# **BAB III**

#### **DESAIN PENELITIAN**

## **A. Objek Penelitian**

Penelitian ini dilakukan di PT. PLN (Persero) Distribusi Jawa Barat dan Banten Area Pelayanan dan Jaringan (APJ) Bandung yang beralamat di Jl. Soekarno Hatta No. 436 Bandung.

Penelitian ini bertujuan untuk mengetahui pengaruh motivasi kerja terhadap kinerja karyawan Bagian SDM dan Keuangan PT. PLN (Persero) Distribusi Jawa Barat dan Banten Area Pelayanan dan Jaringan (APJ) Bandung. Variabel bebas (*independent variable*) dalam penelitian ini adalah motivasi kerja dan variabel terikat (*dependent variable*) adalah kinerja karyawan. Responden dalam penelitian ini adalah karyawan Bagian SDM dan Keuangan PT. PLN (Persero) Distribusi Jawa Barat dan Banten Area Pelayanan dan Jaringan (APJ) Bandung.

#### **B. Metode Penelitian**

Metode penelitian adalah cara yang digunakan oleh peneliti dalam mengumpulkan data penelitian (Suharsimi Arikunto, 2006: 160). Menurut Sugiyono (2007:1), metode penelitian pada dasarnya merupakan cara ilmiah untuk mendapatkan data dengan tujuan tertentu. Metode penelitian digunakan untuk memberikan gambaran kepada peneliti tentang bagaimana langkah-langkah penelitian dilakukan, sehingga permasalahan dapat dipecahkan.

Berdasarkan pengertian di atas, maka dalam melakukan penelitian ini akan dipilih suatu metode penelitian yang sesuai dengan permasalahan yang ada. Metode penelitian yang digunakan adalah metode deskriptif.

Menurut Sugiyono (2005: 11), penelitian deskriptif merupakan jenis penelitian yang bertujuan untuk memberikan gambaran dari variabel penelitian. Metode deskriptif adalah metode dalam meneliti status sekelompok manusia, suatu objek, suatu set kondisi, suatu sistem pemikiran, ataupun suatu kelas peristiwa masa sekarang (Nazir, 2006: 54).

Tujuan dari penelitian deskriptif adalah membuat deskripsi, gambaran atau lukisan secara sistematis, faktual dan akurat, mengenai fakta-fakta, sifat-sifat, serta hubungan antara fenomena yang diselidiki.

Berdasarkan pedoman tersebut, penulis melakukan pengamatan untuk mendeskripsikan data penelitian sesuai dengan tujuan penelitian yaitu untuk mendeskripsikan tentang tingkat motivasi kerja karyawan, untuk mendeskripsikan tingkat kinerja karyawan, dan untuk mengetahui ada tidaknya pengaruh motivasi KAP kerja terhadap kinerja karyawan.

### **C. Operasionalisasi Variabel Penelitian**

Variabel penelitian merupakan gejala yang menjadi fokus penelitian untuk diamati. Variabel itu sebagai atribut dari sekelompok orang atau objek yang mempunyai variasi antara satu dengan yang lainnya dalam kelompok itu (Sugiyono, 2007: 2).

Dalam penelitian ini terdapat dua variabel yang dikaji, yaitu:

# **1. Operasionalisasi Variabel Motivasi**

Variabel motivasi sebagai variabel bebas (*independent variable*) atau variabel X. Motivasi diartikan sebagai motif yang merupakan suatu dorongan dari diri pegawai untuk melakukan suatu kegiatan atau tugas dengan sebaik-baiknya agar mampu mencapai prestasi kerja atau kinerja (David McClelland dalam Anwar Prabu Mangkunegara, 2001: 68).

| Operasionalisasi Variabel X (Motivasi Kerja)                                                                                                   |                                                                   |                        |                                                                                                    |              |  |
|----------------------------------------------------------------------------------------------------|-------------------------------------------------------------------|------------------------|----------------------------------------------------------------------------------------------------|--------------|--|
| <b>Konsep</b><br><b>Variabel</b>                                                                                                    | <b>Indikator</b>                                                  |                        | <b>Ukuran</b>                                                                                                    | <b>Skala</b> |  |
| Motivasi (X)<br>diartikan<br>sebagai motif<br>yang<br>merupakan<br>suatu dorongan<br>dari diri<br>pegawai untuk<br>melakukan<br>suatu kegiatan | 1. Need for<br>achievement<br>(Kebutuhan<br>untuk<br>berprestasi) | $\bullet$<br>$\bullet$ | Tingkat tanggung jawab<br>terhadap pekerjaan.<br>Tingkat ketepatan<br>meyelesaikan pekerjaan sesuai<br>dengan tujuan yang realistis.<br>Tingkat harapan adanya timbal<br>balik (feedback) yang sesuai.<br>Tingkat kecintaan terhadap<br>pekerjaan dan berani<br>menghadapi tantangan. | Ordinal      |  |
| atau tugas<br>dengan sebaik-<br>baiknya agar<br>mampu<br>mencapai<br>prestasi kerja                                                            | 2. Need for<br>power<br>(Kebutuhan<br>untuk<br>berkuasa)          |                        | Tingkat kemampuan untuk<br>menghadapi persaingan.<br>Tingkat keinginan untuk<br>mencapai kedudukan yang<br>lebih tinggi.                                                                                                    | Ordinal      |  |
| atau kinerja<br>(David<br><b>McClelland</b><br>dalam Anwar<br>Prabu<br>Mangkunegara<br>, 2001:68.                                              | 3. Need for<br>affiliation<br>(Kebutuhan<br>untuk<br>berafiliasi) |                        | Tingkat keinginan menjalin<br>hubungan kerja sama yang baik<br>Tingkat keinginan untuk<br>dihormati<br>Tingkat keinginan untuk<br>berpartisipasi dan<br>berkomunikasi dengan baik.                                                                                                    | Ordinal      |  |

**Tabel 3.1 Operasionalisasi Variabel X (Motivasi Kerja)** 

# **2. Operasionalisasi Variabel Kinerja**

Kinerja karyawan sebagai variabel terikat (*dependent variable*) atau variabel Y. Kinerja adalah catatan *outcome* yang dihasilkan dari suatu fungsi pekerjaan tertentu atau kegiatan selama periode waktu tertentu (Faustino Cardoso Gomes, 2003: 142).

|                                                                                                    | Ор <u>сгазіонан</u> зазі у аттарсі і діхніст <mark>іа іхаї ўа</mark> ман <i>)</i>                          |                                                                                                    |                    |  |
|----------------------------------------------------------------------------------------------------|----------------------------------------------------------------------------------------------------|----------------------------------------------------------------------------------------------------|--------------------|--|
| Konsep<br><b>Variabel</b>                                                                                                    | <b>Indikator</b>                                                                                           | <b>Ukuran</b>                                                                                                    | <b>Skala</b>       |  |
| Kinerja $(Y)$<br>adalah catatan<br>outcome yang<br>dihasilkan dari<br>suatu fungsi<br>pekerjaan<br>tertentu atau<br>kegiatan<br>selama<br>periode waktu<br>tertentu<br>(Foustino<br><b>Cardoso</b><br><b>Gomes, 2003:</b><br>142) | $\iota$<br>1. Quantity<br><i>work</i><br>(Kuantitas<br>kerja)<br>2. Quality of<br>work (Kualitas<br>kerja) | Tingkat kemampuan<br>menyelesaikan pekerjaan<br>sesuai dengan target.<br>Tingkat kecepatan dalam<br>menyelesaikan pekerjaan.<br>Tingkat kualitas pekerjaan.<br>$\bullet$<br>Tingkat kemampuan<br>menyelesaikan pekerjaan<br>secara teliti.<br>Tingkat kepuasan terhadap<br>mutu pekerjaan yang telah                                                | Ordinal<br>Ordinal |  |
|                                                                                                    | $3. \; Job$<br>Knowledge<br>(Pengetahuan<br>terhadap<br>pekerjaan)<br>4. Creativeness<br>(Kreativitas)     | dilakukan.<br>Tingkat pengetahuan tentang<br>pekerjaan sesuai tugas pokok<br>dan fungsinya.<br>Tingkat keterampilan yang<br>sesuai dengan pekerjaan yang<br>diberikan.<br>Tingkat pengetahuan yang<br>sesuai untuk menyelesaikan<br>pekerjaan yang dilaksanakan.<br>Tingkat kemampuan<br>mengetahui proses kerja.<br>Tingkat kemampuan<br>$\bullet$ | Ordinal<br>Ordinal |  |
|                                                                                                    |                                                                                                    | memberikan ide atau gagasan<br>baru dalam menyelesaikan                                                                                                    |                    |  |

**Tabel 3.2 Operasionalisasi Variabel Y (Kinerja Karyawan)** 

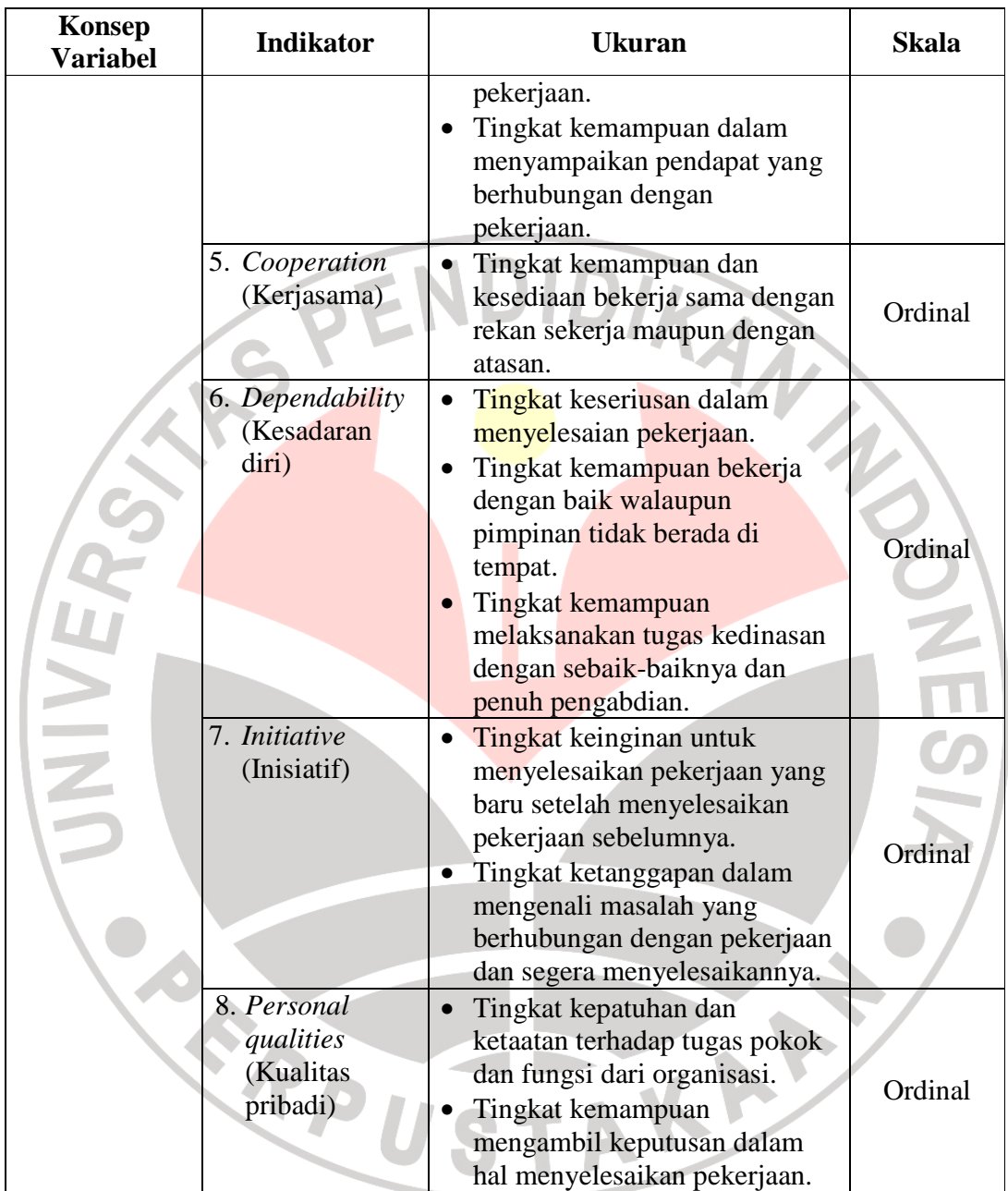

### **D. Sumber Data Penelitian**

Menurut Suharsimi Arikunto (2006: 129), sumber data dalam penelitian adalah subjek dari mana data diperoleh. Sumber data yang digunakan dalam penelitian ini adalah:

- 1. Sumber data primer merupakan sumber data yang diperoleh secara langsung dari objek yang berhubungan langsung dengan penelitian. Sumber data primer dalam penelitian ini adalah dengan melakukan penyebaran angket.
- 2. Sumber data sekunder merupakan sumber data yang subjeknya tidak berhubungan langsung dengan objek penelitian tetapi sifatnya membantu dan dapat memberikan informasi untuk bahan penelitian. Sumber data sekunder dalam penelitian ini yaitu berupa literatur, laporan-laporan, dan data yang bersumber dari internet.

# **E. Populasi**

Populasi adalah wilayah generalisasi yang terdiri atas objek atau subjek yang mempunyai kualitas dan karakteristik tertentu yang ditetapkan oleh peneliti untuk dipelajari dan kemudian ditarik kesimpulan (Sugiyono, 2007:55).

Populasi dalam penelitian ini adalah karyawan Bagian SDM dan Keuangan PT. PLN (Persero) Distribusi Jawa Barat dan Banten Area Pelayanan dan Jaringan (APJ) Bandung yang berjumlah 32 responden.

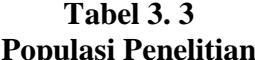

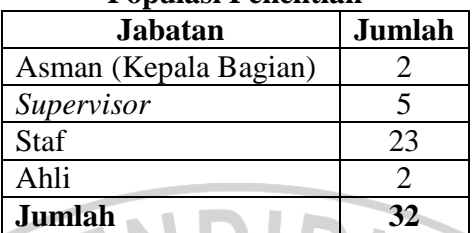

Sumber: *Supervisor Sumber Daya Manusia PT. PLN (Persero) APJ Bandung*.

Dari ukuran populasi sebanyak 32 responden, maka seluruh populasi tersebut dijadikan sebagai sampel (sensus).

# **F. Teknik Pengumpulan Data Penelitian**

Teknik pengumpulan data merupakan proses pengadaan data untuk keperluan penelitian, dimana data yang dikumpulkan adalah untuk menguji hipotesis yang telah dirumuskan. Teknik pengumpulan data yang dilakukan yaitu:

# a. Wawancara

Teknik pengumpulan data yang dilakukan dengan cara mengajukan pertanyaan secara lisan terhadap responden untuk melengkapi data penelitian yang tidak dapat diperoleh melalui angket.

b. Angket (kuisioner)

Teknik pengumpulan data yang dilakukan dengan cara memberikan seperangkat pertanyaan tertulis kepada responden untuk dijawabnya. Angket yang disebar kepada responden meliputi angket tentang motivasi dan kinerja karyawan.

Angket yang disebar menggunakan pola jawaban tertutup model Skala Likert (*Likert's Summated Ratings/LSR*) dengan pengukuran pada skala ordinal. Menurut Sugiyono (2007: 67), Skala Likert digunakan untuk mengukur sikap, pendapat, dan persepsi seseorang atau sekelompok orang tentang fenomena sosial. Sedangkan skala ordinal yaitu skala yang berjenjang, yaitu jarak data yang satu dengan data yang lainnya tidak sama (Sugiyono, 2007: 70).

c. Studi dokumentasi

Teknik pengumpulan data dengan mempelajari dokumen-dokumen yang berhubungan dengan masalah penelitian.

Selain teknik pengumpulan data yang dilakukan di atas, penulis juga melakukan studi kepustakaan untuk mengumpulkan bahan kajian dan landasan teori dengan memanfaatkan literatur-literatur yang relevan sebagai bahan perbandingan, acuan atau landasan teoritis yang berkaitan dengan masalah yang sedang diteliti.

# **G. Pengujian Instrumen Penelitian**

#### **1. Uji Validitas Angket**

Suatu instrumen dikatakan valid apabila mampu mengukur apa yang diinginkan dan sebuah instrumen penelitian memiliki validitas yang tinggi apabila butir-butir yang membentuk instrumen tersebut tidak menyimpang dari fungsi instrumen (Suharsimi Arikunto, 2006: 168).

Suatu pengukuran instrumen bertujuan untuk melihat seberapa tepat instrumen dapat mengukur sesuatu yang akan diteliti. Sambas dan Maman (2009:30) menyatakan bahwa sebuah instrumen penelitian dikatakan memiliki validitas apabila sudah teruji dari pengalaman. Oleh karena itu syarat instrumen memiliki validitas apabila telah terbukti melalui hasil uji coba. Dalam menghitung validitas suatu instrumen dapat digunakan rumus diantaranya dengan koefisien korelasi *Product Moment* dari Karl Pearson, yaitu:

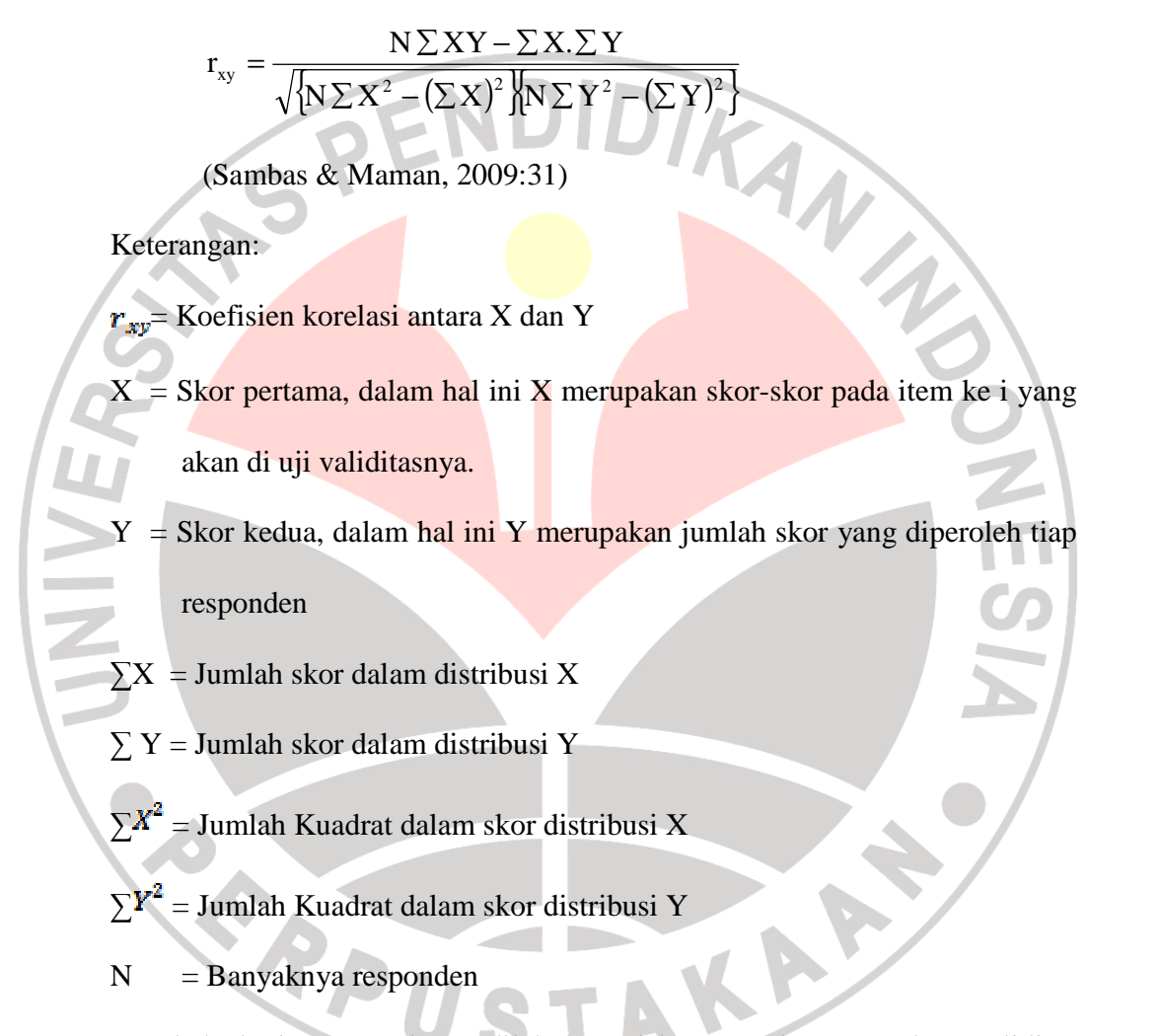

Langkah kerja yang dapat dilakukan dalam rangka mengukur validitas instrumen penelitian adalah sebagai berikut:

1. Menyebarkan instrumen yang akan diuji validitasnya, kepada responden yang bukan responden sebenarnya.

- 2. Mengumpulkan data hasil uji coba instrumen.
- 3. Memeriksa kelengkapan data, untuk memastikan lengkap tidaknya lembaran data yang terkumpul.
- 4. Membuat tabel pembantu untuk menempatkan skor-skor pada item yang diperoleh.
- 5. Memberikan/menempatkan skor (*scoring*) terhadap item-item yang sudah diisi pada tabel pembantu.
- 6. Menghitung nilai koefisien korelasi product moment untuk setiap bulir/item angket dari skor-skor yang diperoleh.
- 7. Menentukan nilai tabel koefisien korelasi pada derajat bebas  $(db) = n 2$  dengan  $\alpha = 5 \%$ .
- 8. Membuat kesimpulan, dengan cara membandingkan nilai rhitung dan nilai rtabel. Dengan kriteria uji sebagai berikut:

 $r_{\text{hitung}} > r_{\text{table}} = \text{Valid}$ 

 $r_{\text{hitung}} < r_{\text{table}} = \text{Tidak Valid}$ 

### **2. Uji Reliabilitas Angket**

 Tinggi rendahnya reliabilitas secara empirik ditunjukkan oleh suatu angka yang disebut koefisien reliabilitas. Secara teoritis besarnya koefisien reliabilitas berkisar antara 0,00 sampai dengan ±1,00 dan interpretasinya selalu mengacu pada koefisien yang positif. Dalam konteks ini, koefisien reliabilitas yang mendekati nilai satu, menunjukkan tingginya tingkat kepercayaan, kehandalan atau tingkat konsistensi dari instrumen penelitian dalam mengukur apa yang hendak diukur.

Metode yang digunakan dalam pengujian reliabilitas dalam penelitian ini adalah metode yang dikembangkan oleh Cronbach yang dikenal dengan *Cronbach's Coefficient Alpha* atau *Cronbach's Alpha*. Koefisien Alpha Cronbach dihitung dengan menggunakan rumus sebagai berikut:

$$
r_{\text{II}} = \left[\frac{k}{k-1}\right] \left[1 - \frac{\sum \sigma_{\text{t}}^2}{\sigma_{\text{t}}^2}\right]
$$

(Sambas Alimuhidin & MamanAbdurahman, 2009:38)

2

Dimana rumus varian:

$$
\sigma^2 = \frac{\sum X^2 - \frac{(\sum X)^2}{N}}{N}
$$

Keterangan:

 $r_{ll}$  = reliabilitas instrumen

 $k =$ banyaknya butir soal

- $\Sigma \sigma_t^2$  = jumlah varians butir
- $\sigma_t^2$  = varians total
- $N =$  jumlah responden

Ketentuan yang digunakan untuk menyatakan instrumen penelitian reliabel atau tidak, maka digunakan ketentuan sebagai berikut: jika nilai hitung koefisien

KAP

公

reliabilitas lebih besar dari nilai koefisien tabel, maka instrumen tersebut dinyatakan reliabel. Dinyatakan dalam notasi:  $r_{\parallel} > r$  ( $\alpha$ , db= N-2).

Langkah kerja yang dapat dilakukan dalam rangka menguji reliabilitas instrumen adalah sebagai berikut:

- 1. Menyebarkan instrumen yang akan diuji reliabilitasnya kepada responden yang bukan responden sesungguhnya.
- 2. Mengumpulkan data hasil uji coba instrumen
- 3. Memeriksa kelengkapan data, untuk memastikan lengkap tidaknya lembaran data yang terkumpul. Termasuk di dalamnya memeriksa kelengkapan pengisian item angket.
- 4. Membuat tabel pembantu untuk menempatkan skor-skor pada item yang diperoleh.
- 5. Memberikan/menempatkan skor (*scoring*) terhadap item-item yang sudah diisi responden pada tabel pembantu.
- 6. Menghitung nilai varians masing-masing item dan varians total.

# **H. Teknik Analisis Data**

Menurut Sambas Alimuhidin dan Maman Abdurahman (2009: 52) menyatakan bahwa:

"Teknik analisis data dapat diartikaan sebagai cara melaksanakan analisis terhadap data, dengan tujuan mengolah data tersebut menjadi informasi, sehingga karakteristik atau sifat-sifat datanya dapat dengan mudah dipahami dan bermanfaat untuk menjawab masalah-masalah yang berkaitan dengan kegiatan penelitian, baik berkaitan dengan deskripsi data maupun untuk membuat induksi, atau menarik kesimpulan tentang karakteristik populasi (parameter) berdasarkan data yang diperoleh dari sampel (statistik)."

Setelah diperoleh data dari hasil penyebaran angket, selanjutnya langkah-langkah

dalam prosedur pengolahan data menurut Sugiyono (2002:74) dengan menggunakan

bantuan *Software Excel 2007,* adalah:

- 1. *Editing*, yaitu pemeriksaan angket yang terkumpul kembali setelah diisi oleh responden. Pemeriksaan tersebut menyangkut kelengkapan pengisian angket secara menyeluruh.
- 2. *Coding*, yaitu pemberian kode atau skor untuk setiap *option* dari setiap item berdasarkan ketentuan yang ada. Adapun pola pembobotan untuk *coding* tersebut adalah sebagai berikut:

**Tabel 3.4** 

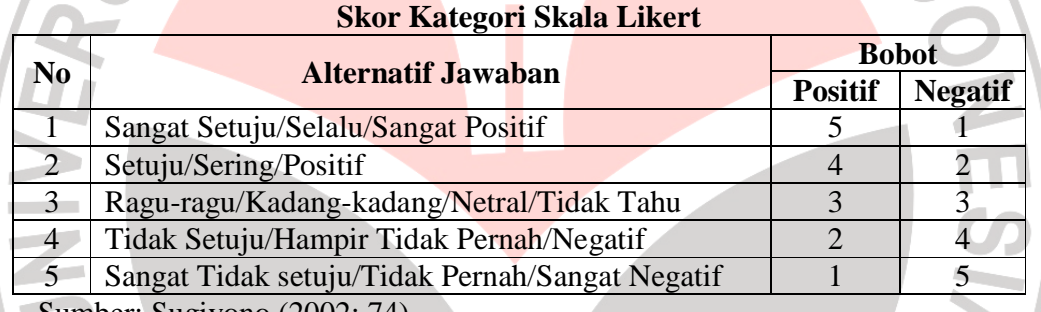

Sumber: Sugiyono (2002: 74)

3. *Tabulating*, dalam hal ini hasil *coding* dituangkan ke dalam tabel rekapitulasi secara lengkap untuk seluruh item setiap variabel. Adapun tabel rekapitulasi tersebut adalah sebagai berikut:

**Tabel 3.5** 

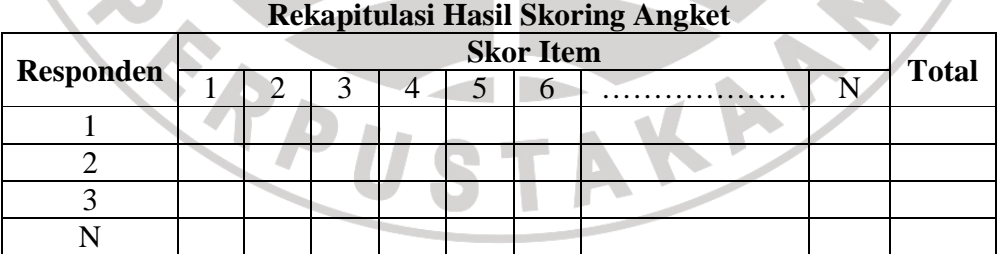

Sumber: Sugiyono (2002: 74)

Setelah menyelesaikan proses pengolahan data diatas dan terkumpul sesuai dengan jumlah yang diinginkan, selanjutnya adalah melakukan analisis deskriptif dan analisis parametik.

### **1. Analisis Deskriptif**

Analisis data ini dilakukan untuk menjawab pertanyaan-pertanyaan yang telah dirumuskan dalam rumusan masalah. Analisis ini digunakan untuk menjawab pertanyaan nomor 1 dan 2. Untuk menjawabnya maka teknik analisis data yang digunakan adalah analisis deskriptif, yakni untuk mengetahui gambaran tingkat motivasi kerja karyawan, dan untuk mengetahui gambaran mengenai tingkat kinerja karyawan Bagian SDM dan Keuangan pada PT PLN (Persero) Area Pelayanan dan Jaringan Bandung .

Untuk mempermudah dalam mendeskripsikan variabel penelitian, digunakan kriteria tertentu yang mengacu pada rata-rata skor kategori angket yang diperoleh dari responden. Penggunaan skor kategori ini digunakan sesuai dengan lima kategori (skala Likert), adapun kriteria yang dimaksud adalah sebagai berikut:

RPU

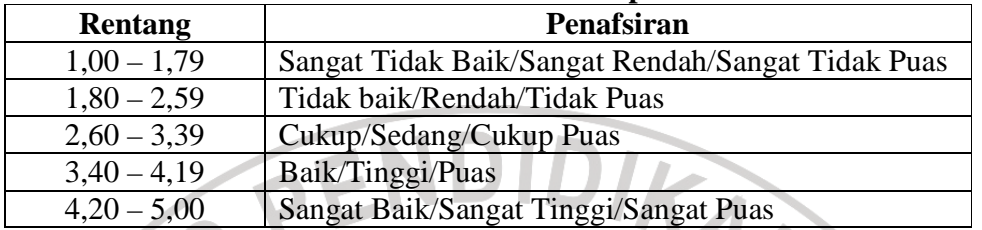

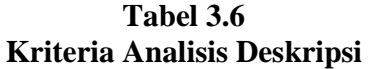

 Sumber: Diadaptasi dari skor kategori Likert skala 5 (dalam Sambas Ali Muhidin dan Maman Abdurahman, 2007:146)

Berkaitan dengan analisis data deskriptif tersebut maka langkah-langkah yang

akan ditempuh dengan menggunakan bantuan *Software Excel 2007,* yaitu:

1) Perhatikan banyaknya (frekuensi) responden yang menjawab terhadap alternatif  $\overline{\mathbf{B}}$ 

jawaban yang tersedia.

- 2) Bagi setiap bilangan pada frekuensi oleh banyaknya responden.
- 3) Buatlah tabel distribusi frekuensi.

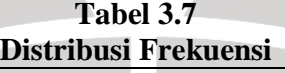

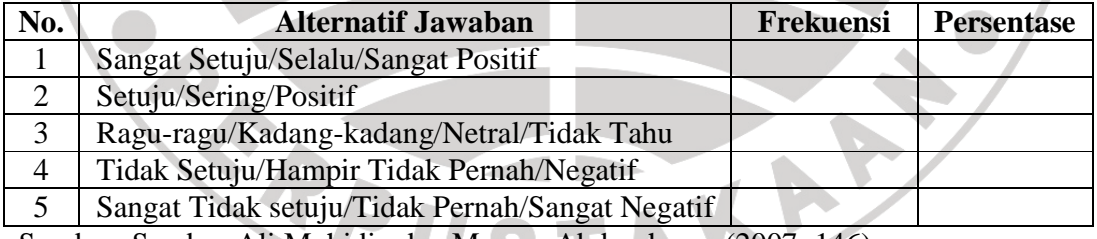

Sumber: Sambas Ali Muhidin dan Maman Abdurahman (2007: 146)

# 4) Buat grafik

Dengan penyajian data melalui tabel, yang kemudian dipresentasekan dan dibuat grafiknya, sehingga terlihat gambaran program pengembangan karir dan profesionalisme karyawan dalam bentuk grafik.

### **2. Analisis Parametrik**

Penelitian ini menggunakan teknik analisis data regresi. Penulis menggunakan analisis ini untuk menjawab rumusan masalah nomor 3, yaitu "Bagaimanakah pengaruh motivasi kerja terhadap kinerja karyawan Bagian SDM dan Keuangan PT. PLN (Persero) Distribusi Jawa Barat dan Banten Area Pelayanan dan Jaringan (APJ) Bandung".

 Langkah-langkah yang digunakan dalam analisis regresi yaitu (Ating Somantri dan Sambas Ali M., 2006: 2):

a. Mengadakan estimasi terhadap parameter berdasarkan data empiris.

b. Menguji berapa besar varians variabel dependen dapat diterangkan oleh variabel independen.

c. Menguji apakah estimasi parameter tersebut signifikan atau tidak.

d. Melihat apakah tanda dan magnitud dari estimasi parameter cocok dengan teori.

Peneliti menggunakan model analisis regresi sederhana yaitu  $\hat{Y} = a + bX$ 

Keterangan:  $\hat{Y}$  = variabel tak bebas (nilai duga)

- $X =$ variabel bebas
- $\alpha$  = penduga bagi intersep ( $\alpha$ )
- $b =$  penduga bagi koefisien regresi (β)
- α dan β parameter yang nilainya tidak diketahui sehingga diduga menggunakan statistika sampel.

Teknik analisis data yang digunakan dalam penelitian ini adalah analisis regresi. Sehubungan dengan hal tersebut, ada tiga syarat analisis data yang harus

dipenuhi sebelum melangkah pada analisis regresi yaitu uji normalitas, uji homogenitas, dan uji linieritas regresi.

Mengingat statistik yang digunakan adalah statistik parametrik, setidaktidaknya data harus dalam bentuk interval. Oleh karena itu, data yang semula dalam bentuk ordinal diubah terlebih dahulu menjadi data interval dengan menggunakan *Method Successive Interval* (MSI). Kegiatan ini dilakukan dengan menggunakan bantuan *microsoft office excel 2007*.

### **a. Uji Normalitas**

 Suatu penelitian terlebih dahulu harus membutuhkan, apakah data yang akan dianalisis itu berdistribusi normal atau tidak. Suatu data yang membentuk distribusi normal bila jumlah data diatas rata-rata dan bawah rata-rata adalah sama, demikian juga simpangan bakunya (Sugiyono, 2007: 69).

Langkah-langkah yang dilakuakan dalam uji normalitas ini yaitu dengan

menggunakan metode *Lilifors* (Sambas dan Maman, 2009: 73) sebagai berikut:

- a. Susunlah data dari kecil ke besar. Setiap data ditulis sekali, meskipun ada data yang sama.
- b. Periksa data, beberapa kali munculnya bilangan-bilangan itu (frekuensi harus ditulis).
- c. Dari frekuensi susun frekuensi kumulatifnya.
- d. Berdasarkan frekuensi kumulatif, hitunglah proporsi empirik (observasi).
- e. Hitung nilai z untuk mengetahui Theoritical Proportion pada table z
- f. Menghitung Theoritical Proportion.
- g. Bandingkan Empirical Proportion dengan Theoritical Proportion, kemudian carilah selisih terbesar didalam titik observasi antara kedua proporsi.
- h. Buat kesimpulan, dengan kriteria uji jika D hitung < D (n,a) dimana n adalah jumlah sampel dan a = 0,05, maka H0 diterima. Bentuk hipotesis statistik yang akan diuji adalah (Harun Al Rasyid, 2004) :

 $H_0$ : X mengikuti distribusi normal

 $H_1$ : X tidak mengikuti distribusi normal

Berikut ini adalah tabel distibusi pembantu untuk pengujian normalitas data.

**Tabel 3.8** 

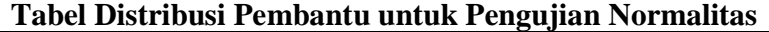

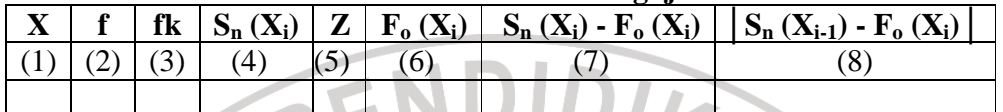

Keterangan :

Kolom 1 : Susunan data dari kecil ke besar

Kolom 2: Banyak data ke i yang muncul

Kolom 3: Frekuensi kumulatif. Formula, fki = fi + fkisebelumnya

Kolom 4 : Proporsi empirik (observasi). Formula, Sn  $(X_i) = fki/n$ 

Kolom 5 : Nilai Z, formula,  $Z = \frac{X_i - X}{Z}$ 

$$
Dimana: \overline{X} = \frac{\sum Xi}{n} \quad \text{dan} \quad S = \sqrt{\frac{\sum Xi^{2} - \frac{(\sum Xi)^{2}}{n}}{n-1}}
$$

S

Kolom 6: Theoritical Proportion (tabel z) : Proporsi Kumulatif Luas Kurva Normal Baku dengan cara melihat nilai z pada tabel distribusi normal.

Kolom 7 : Selisih Empirical Proportion dengan Theoritical Proportion dengan cara mencari selisih kolom (4) dan kolom (6)

Kolom 8: Nilai mutlak, artinya semua nilai harus bertanda positif. Tandai selisis mana yang paling besar nilainya. Nilai tersebut Adalah D hitung.

Selanjutnya menghitung  $D$  tabel pada  $a = 0.05$  dengan cara *n*  $\frac{0,886}{\sqrt{2}}$ . Kemudian

membuat kesimpulan dengan kriteria :

- D hitung < D tabel, maka H0 diterima, artinya data berdistribusi normal
- D hitung ≥ D tabel, maka  $H_0$  ditolak, artinya data tidak berdistribusi normal

# **b. Uji Homogenitas**

Peneliti menggunakan uji homogenitas untuk mengasumsikan bahwa skor setiap variabel memiliki varians yang homogen. Uji statistika yang digunakan adalah

Uji Barlett dengan menggunakan bantuan *microsoft office excel*. Kriteria yang peneliti gunakan adalah nilai hitung  $X^2$  > nilai tabel, maka H<sub>0</sub> menyatakan skornya homogen ditolak, dalam hal lainnya diterima. Nilai hitung diperolah dengan rumus:

$$
X^{2} = (In10)[B - (\Sigma db.LogS_{1}^{2})]
$$

(Muhidin dan Abdurahman, 2007:85)

Keterangan:

S<sub>i</sub><sup>2</sup> = varians tiap kelompok data

 $db_i$  n-1= derajat kebebasan tiap kelompok

 $\mathbf{B} = \text{nil}$ ai Burlett = (Log  $\mathbf{S}^2$ <sub>gab</sub>) (Σdb<sub>i</sub>)

$$
S^2_{\text{gab}}
$$
– variants gabungan =  $S^2_{\text{gab}}$  =  $\frac{\sum db.S_i^2}{\sum db}$ 

Langkah-langkah yang dapat dilakukan dalam pengujian homogenitas dengan

uji Barlett adalah :

- 1. Menentukan kelompok-kelompok data, dan menghitung varians untuk tiap kelompok tersebut.
- 2. Membuat tabel pembantu untuk memudahkan proses perhitungan, dengan model tabel sebagai berikut :

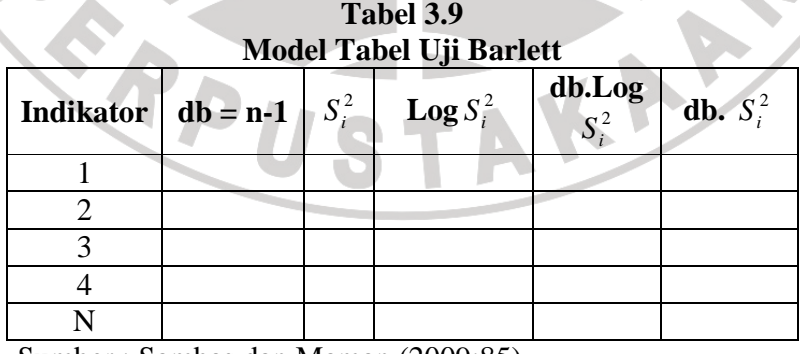

Sumber : Sambas dan Maman (2009:85)

- 3. Menghitung varians gabungan.
- 4. Menghitung log dari varians gabungan.

KAMAND

- 5. Menghitung nilai Barlett.
- 6. Menghitung nilai  $\chi^2$
- 7. Menentukan nilai dan titik kritis pada  $\alpha = 0.05$  dan db = k-1, dimana k adalah banyaknya indikator.
- 8. Membuat kesimpulan dengan kriteria sebagai berikut :
	- Nilai  $\chi^2$ <sub>hitung</sub> < nilai  $\chi^2$  $H_0$  diterima (variasi data dinyatakan homogen).
	- Nilai  $\chi^2$ <sub>hitung</sub>≥ nilai  $\chi^2$ <sub>tabel</sub>, H<sub>0</sub> ditolak (variasi data dinyatakan tidak homogen)

# **c. Uji Linieritas**

Model Regresi sederhana ini digunakan karena dalam penelitian ini terdapat

hubungan kausal satu variabel independen dan satu variabel dependen yaitu variabel

motivasi kerja dan variabel kinerja karyawan. Menurut Sambas Ali Muhidin dan

Maman Abdurahman (2007:188), regresi sederhana bertujuan untuk mempelajari

hubungan antara dua variabel.

Langkah-langkah kerja yang dapat dilakukan adalah sebagai berikut:

1. Tempatkan skor hasil tabulasi dalam sebuah tabel pembantu, untuk membantu memudahkan proses perhitungan. Contoh tabelnya dapat dilihat sebagai berikut:

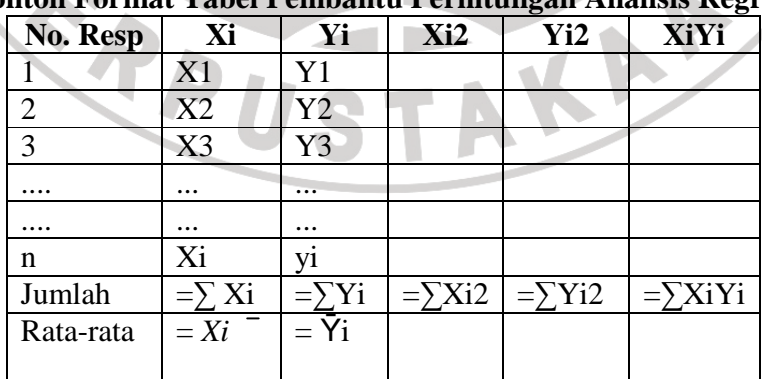

**Tabel 3.10 Contoh Format Tabel Pembantu Perhitungan Analisis Regresi**  2. Menghitung rata-rata skor variabel X dan rata-rata skor Variabel Y. Berdasarkan hasil perhitungan dengan bantuan tabel pembantu di atas, diperoleh:

n a

 $\sqrt{2}$ 

v.

$$
\overline{X} = \frac{\sum X_t}{n}
$$
 
$$
\overline{Y} = \frac{\sum Y_t}{n}
$$

3. Menghitung koefisien regresi (b), dengan rumus: ا ک

b = 
$$
\frac{N(\sum XY') - \sum X \sum Y}{N(\sum X'^{2} - (\sum X)^{2})}
$$
  
(Sambas Alimuhidin & MamanAbdurahman, 2009:190)

. .

- 4. Menghitung nilai a, rumusnya yaitu:  $a = \overline{Y} - b \overline{X}$
- 5. Menentukan persamaan Regresi. Berdasarkan langkah-langkah yang telah dilakukan di atas, diperoleh persamaan regresi sebagai berikut:

$$
\hat{Y} = a + bX
$$
  
6. Membuat interpretasi.

Selanjutnya model persamaan tersebut dilakukan uji linearitas dengan

langkah-langkah sebagai berikut :

- 1. Menyusun tabel kelompok data variabel X dan variabel Y
- 2. Menghitung jumlah kuadrat regresi  $(JK_{Reg[a]})$  dengan rumus:

$$
\textsf{JK}_{\text{Reg[a]}} = \frac{(\Sigma Y)^2}{n}
$$

3. Menghitung jumlah kuadrat regresi  $(JK_{Reg[b)a]})$  dengan rumus:

$$
JK_{\text{Reg[b|a]}} = b. \left\{ \Sigma XY - \frac{(\Sigma X)(\Sigma Y)}{n} \right\}
$$

4. Menghitung jumlah kuadrat residu (JK<sub>res</sub>) dengan rumus:

$$
\textsf{JK}_\text{res}=\Sigma Y^2 - \textit{JK}_\text{Re\,g\,[b\setminus a]} - \textit{JK}_\text{Re\,g\,[a]}
$$

5. Menghitung rata-rata jumlah kuadrat regresi a  $(RJK_{Reg[a]})$  dengan rumus:

 $RJK_{Reg[a]} = JK_{Reg[a]}$ 

6. Menghitung rata-rata jumlah kuadrat regresi b/a ( $RJK_{Reg[b\alpha]}$ ) dengan rumus:

 $RJK_{Reg[b\mid a]} = JK_{Reg[b\mid a]}$ 

7. Menghitung rata-rata jumlah kuadrat residu  $(RJK_{Res})$  dengan rumus:

$$
RJK_{\text{Res}} = \frac{JK_{\text{Res}}}{n-2}
$$

8. Menghitung jumlah kuadrat error  $(JK_E)$  dengan rumus:

$$
JK_{E} = \sum_{k} \left\{ \Sigma Y^{2} - \frac{(\Sigma Y)^{2}}{n} \right\}
$$

Untuk menghitung JKE urutkan data x mulai dari data yang paling kecil sampai data yang paling besar berikut disertai pasangannya.

9. Menghitung jumlah kuadrat tuna cocok  $(K_{TC})$  dengan rumus:

 $JK_{TC} = JK_{Res} - JK_{E}$ 

10. Menghitung rata-rata jumlah kuadrat tuna cocok  $(RJK_T)$  dengan rumus:

$$
RJK_{TC} = \frac{JK_{TC}}{k-2}
$$

11. Menghitung rata-rata jumlah kuadrat error (RJKE) dengan rumus:

$$
RJK_E = \frac{JK_{\varepsilon}}{n-k}
$$

12. Mencari nilai Fhitung dengan rumus:

$$
F_{\text{hitung}} = \frac{RJK_{TC}}{RJK_{\epsilon}}
$$

- 13. Mencari nilai Ftabel pada taraf signifikansi 95% atau  $\alpha$  = 5% menggunakan rumus: Ftabel = F (1-α) (db TC, dkε) dimana db TC = k-2 dan db E = n-k
- 14. Membandingkan nilai uji Fhitung dengan nilai Ftabel
- 15. Membuat kesimpulan.
	- $\bullet$  Jika  $F_{\text{hitung}} < F_{\text{table}}$  maka data dinyatakan berpola linier.
	- Jika  $F_{\text{hitung}} \geq F_{\text{table}}$  maka data dinyatakan tidak berpola linear.

### **I. Pengujian Hipotesis**

 Peneliti melakukan uji hipotesis untuk memperoleh gambaran mengenai ada tidaknya pengaruh antara variabel X (motivasi kerja) terhadap variabel Y (kinerja karyawan). Adapun langkah-langkah yang digunakan peneliti dalam pengujian hipotesis seperti yang dikemukakan Harun Al Rasyid dalam (Ating Somantri dan Sambas Ali M., 2006:161), yaitu:

a. Merumuskan hipotesis ke dalam model statistik, yaitu :

H0: ρ=0 : "Tidak terdapat pengaruh motivasi terhadap kinerja karyawan PT. PLN (Persero) Distribusi Jawa Barat dan Banten Area Pelayanan dan Jaringan (APJ) Bandung".

H1: ρ≠0 : "Terdapat pengaruh motivasi terhadap kinerja karyawan PT. PLN (Persero) Distribusi Jawa Barat dan Banten Area Pelayanan dan Jaringan (APJ) Bandung".

KANA

b. Menggunakan uji statistik F, dengan rumus :

Langkah 1 : mencari Fhitung dengan rumus :

*s g b a hitung RJK RJK F* Re  $\text{Re } g (b/a)$ =

Langkah 2 : mencari Ftabel dengan rumus :

j

 $F_{\text{table}} = F_{(1-\alpha)(\text{db reg } b/a, \text{ db res})}$ 

Langkah 3 : membandingkan  $F<sub>hitung</sub>$  dengan  $F<sub>tablel</sub>$ 

c. Membuat kesimpulan penghitungan regresi akan berarti dengan terbuktinya nilai  $F_{\text{hitung}}$  >  $F_{\text{table}}$ .

Untuk mengetahui hubungan variabel X dengan Y dicari dengan menggunakan rumus koefisien korelasi *Product Moment* dari Pearson, yaitu:

$$
r_{xy} = \frac{N\sum XY - (\sum X)(\sum Y)}{\sqrt{\left\{N\sum X^2 - (\sum X)^2\right\} \left\{N\sum Y^2 - (\sum Y)^2\right\}}}
$$

ERPU

Harga koefisien korelasi kemudian dikonsultasikan pada tabel Guilford tentang batas-batas ( r ) untuk mengetahui derajat hubungan antara variabel X dan Variabel Y.

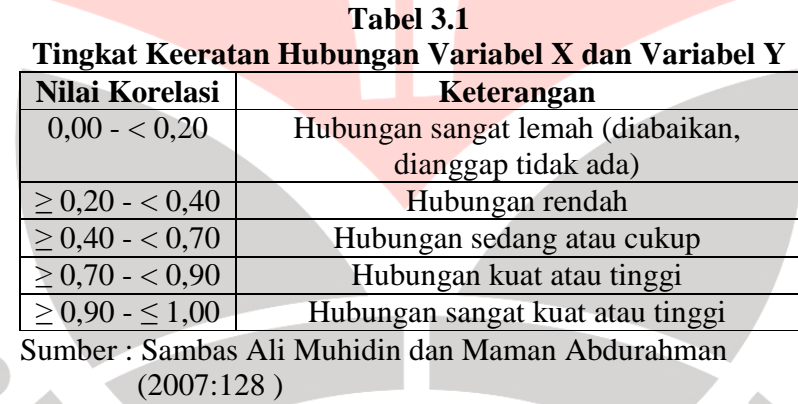

AKAR